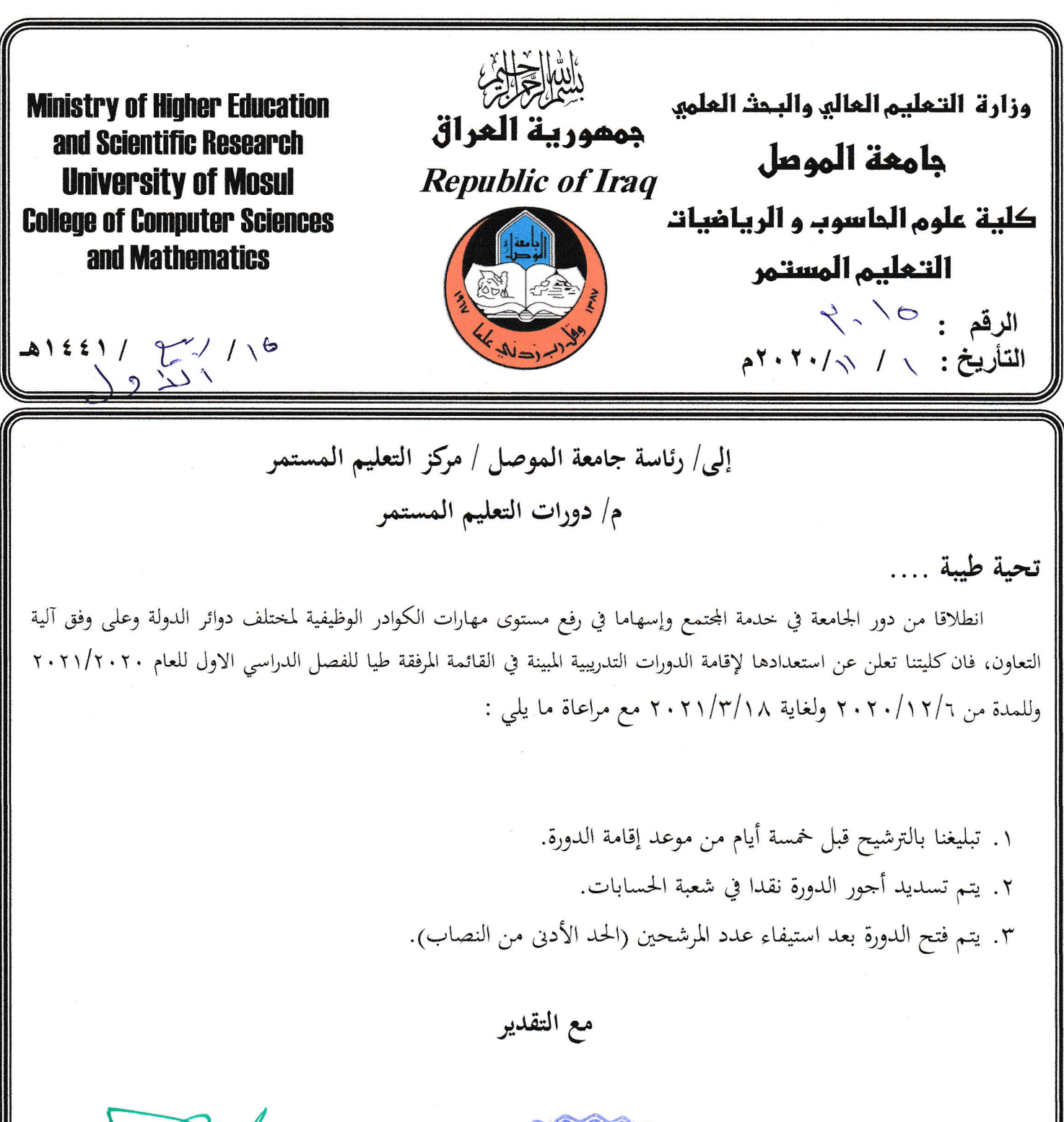

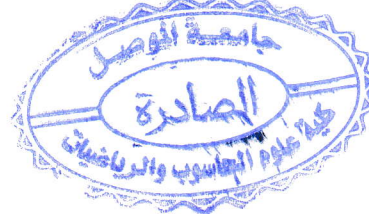

لہ میں ہے۔<br>أ.د. ضحی بشیر عبد اللہ ء/العميــد  $Y \cdot Y \cdot /11/1$ 

العراق – الموصل البريد الالكتروني

- الصادرة

شعبة الإعلام

عمادات الكليات والمراكز البحثية كافة -وحدة التعليم المستمر / مع الأوليات

–الحسابات /اللتفضل بالعلم ... مع التقدير

–الأقسام العلمية كافة للتفضل بالعلم … مع التقدير

computer.math.college@uomosul.edu.iq compmath244@gmail.com

## منهاج دورات التعليم المستمر لكلية علوم الحاسوب والرياضيات

## للمدة من ٢/٢/١/١٢٠٢ ولغاية ٢٠٢١/٣/١٨

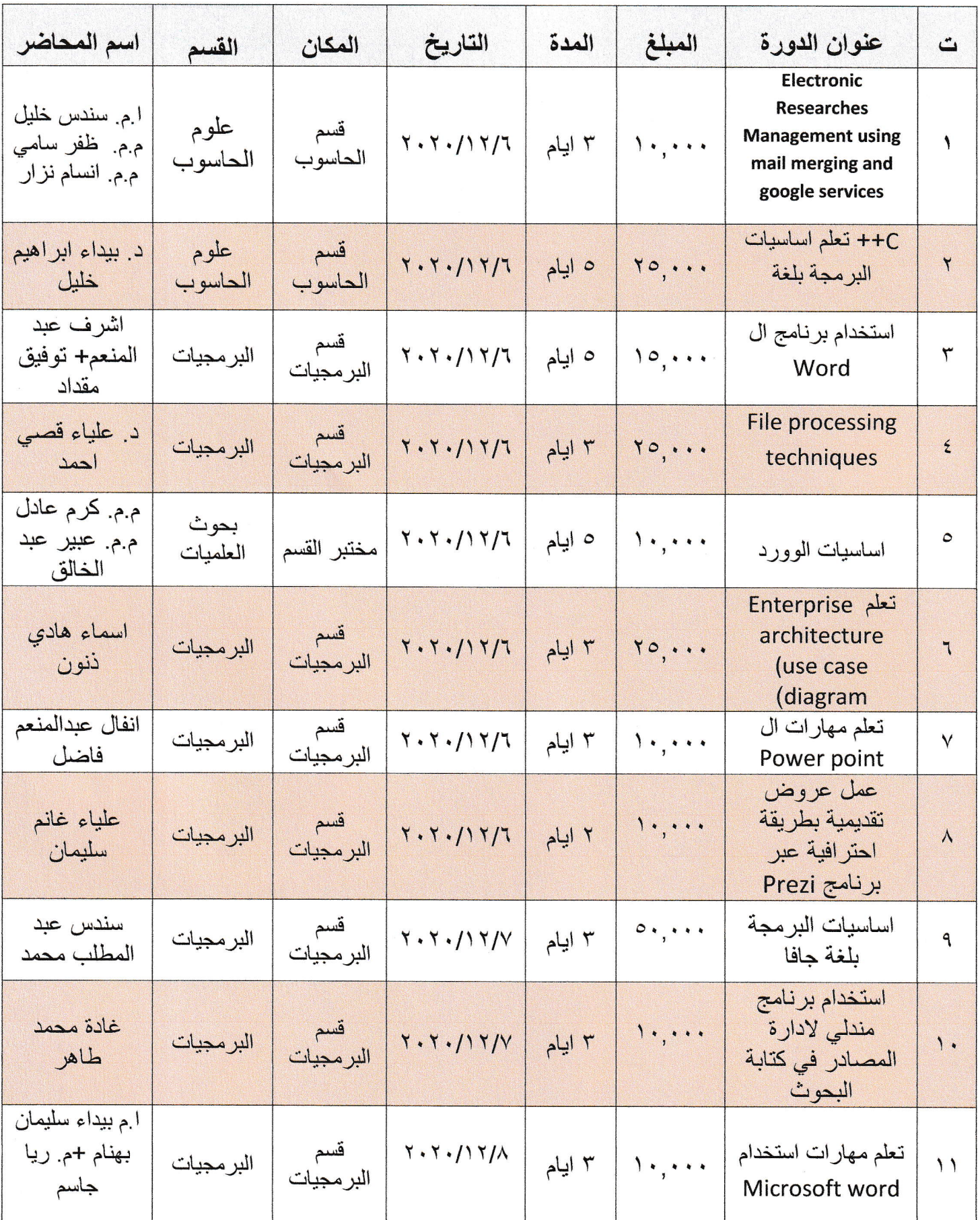

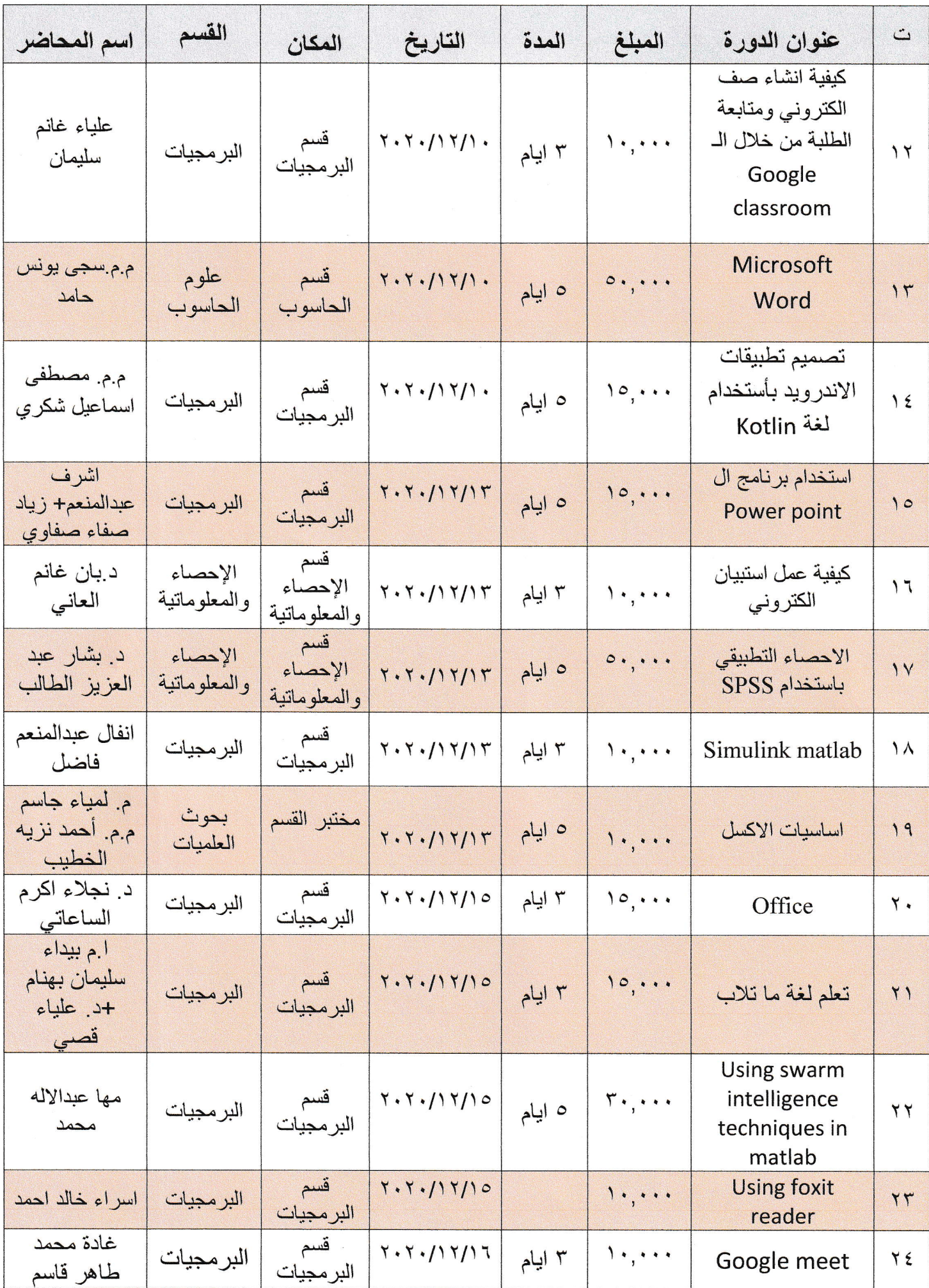

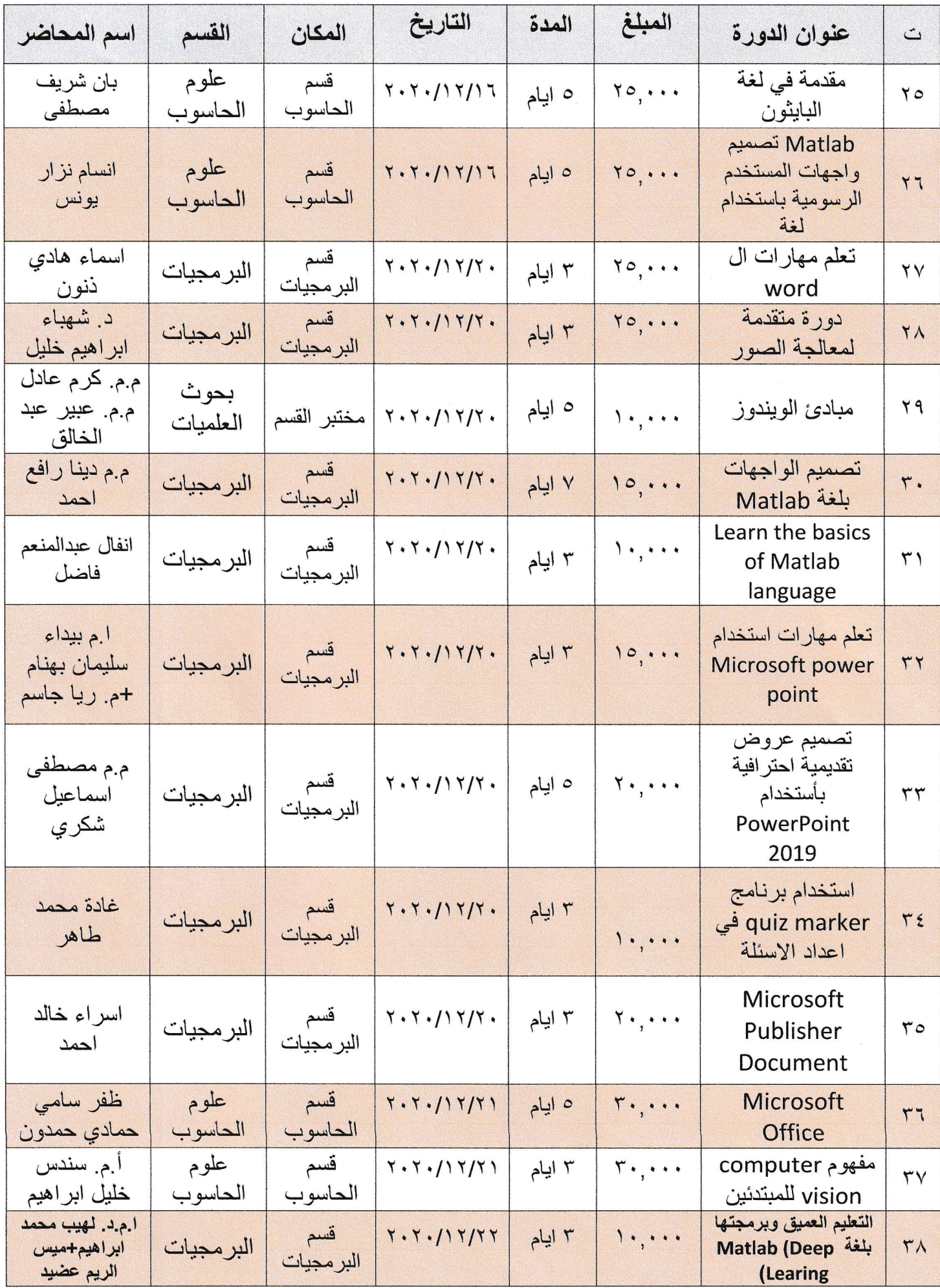

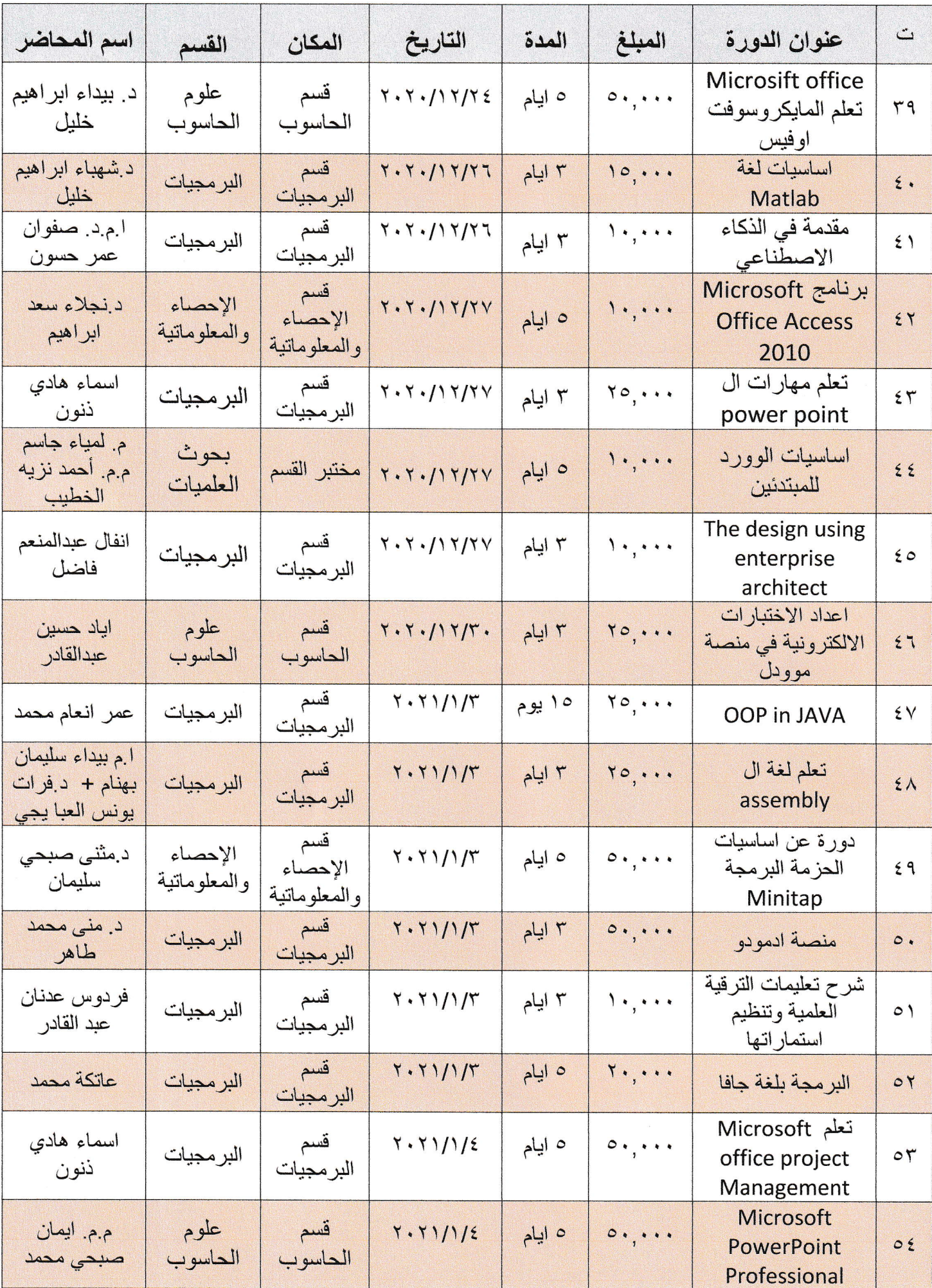

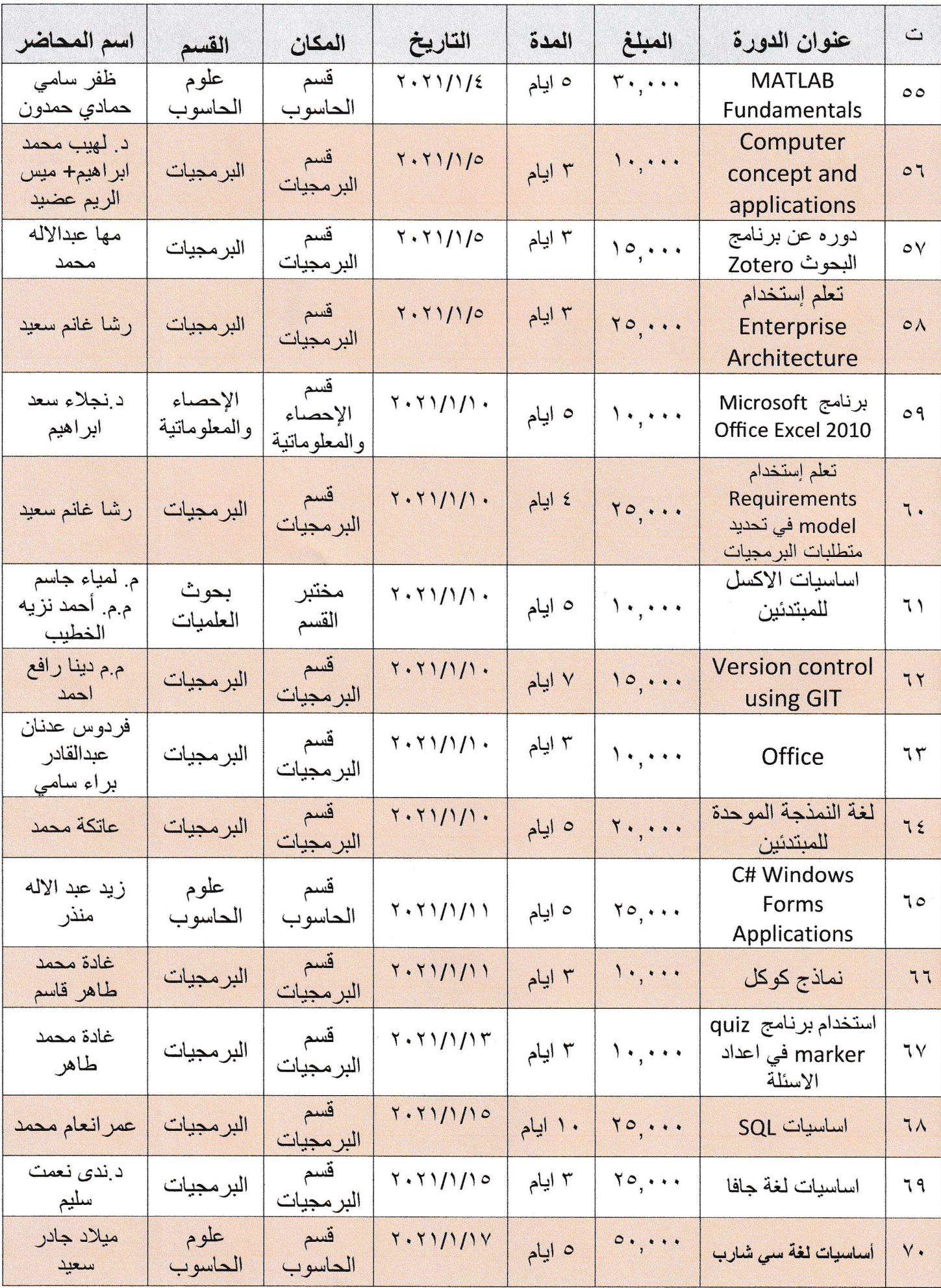

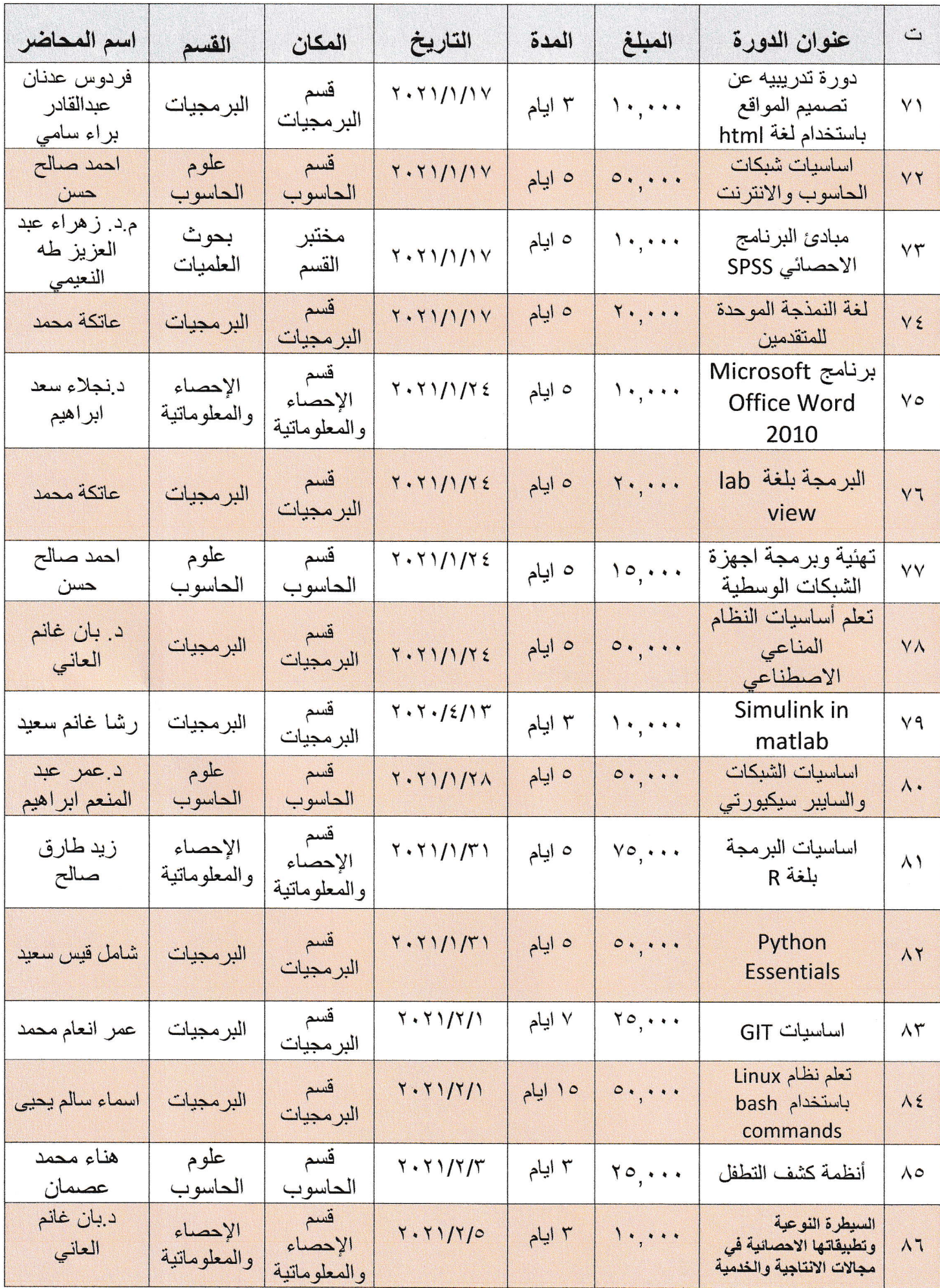

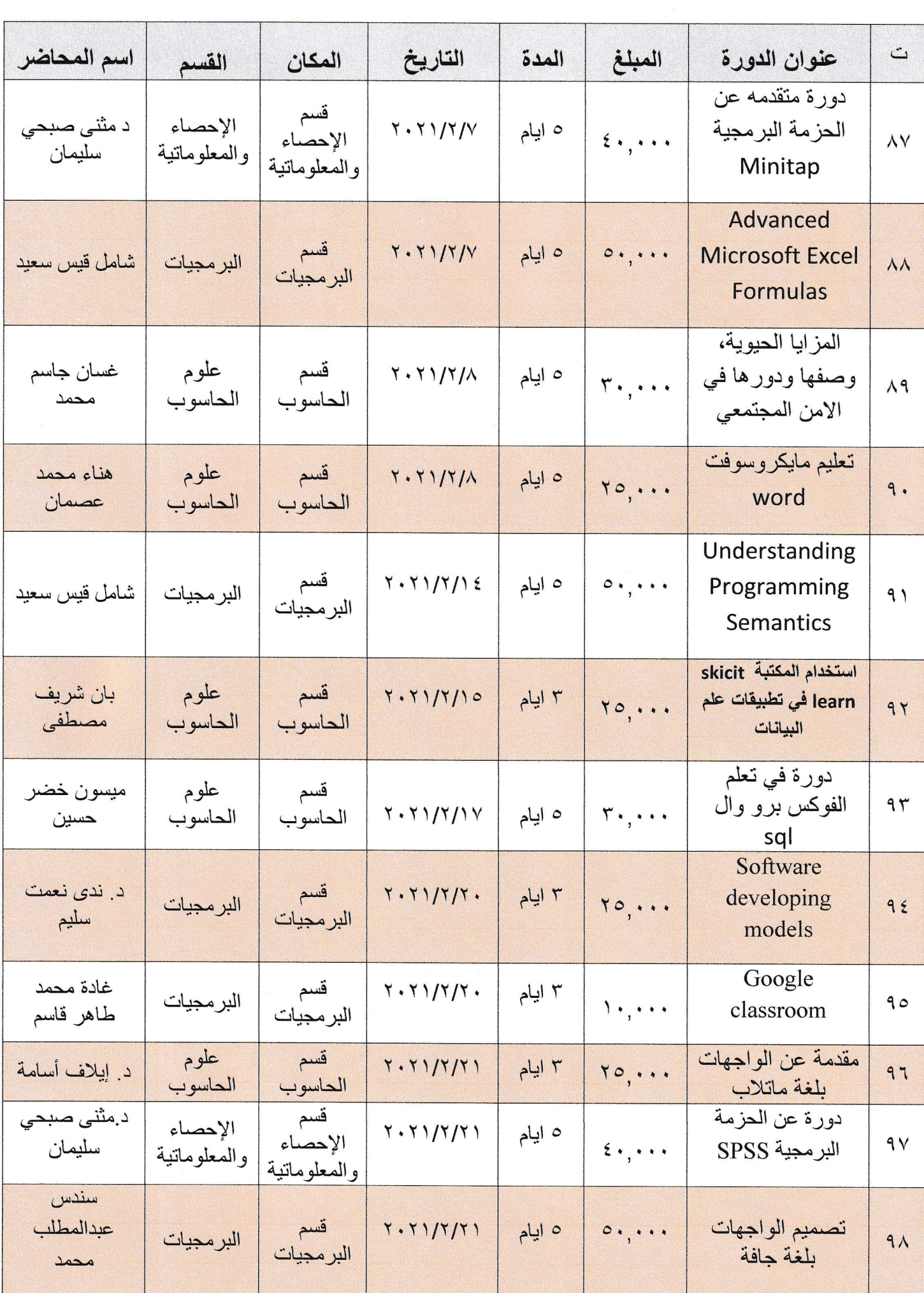

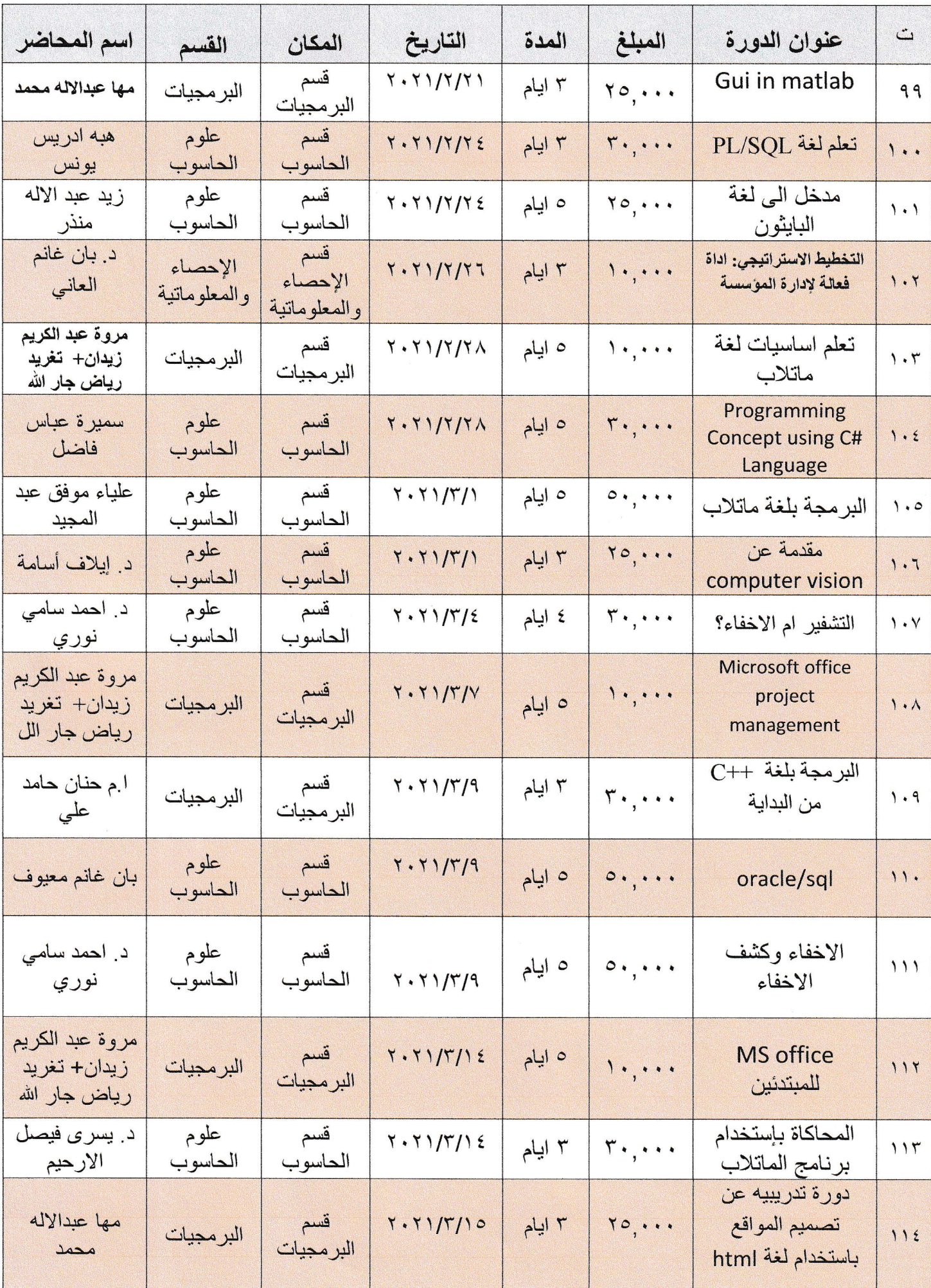

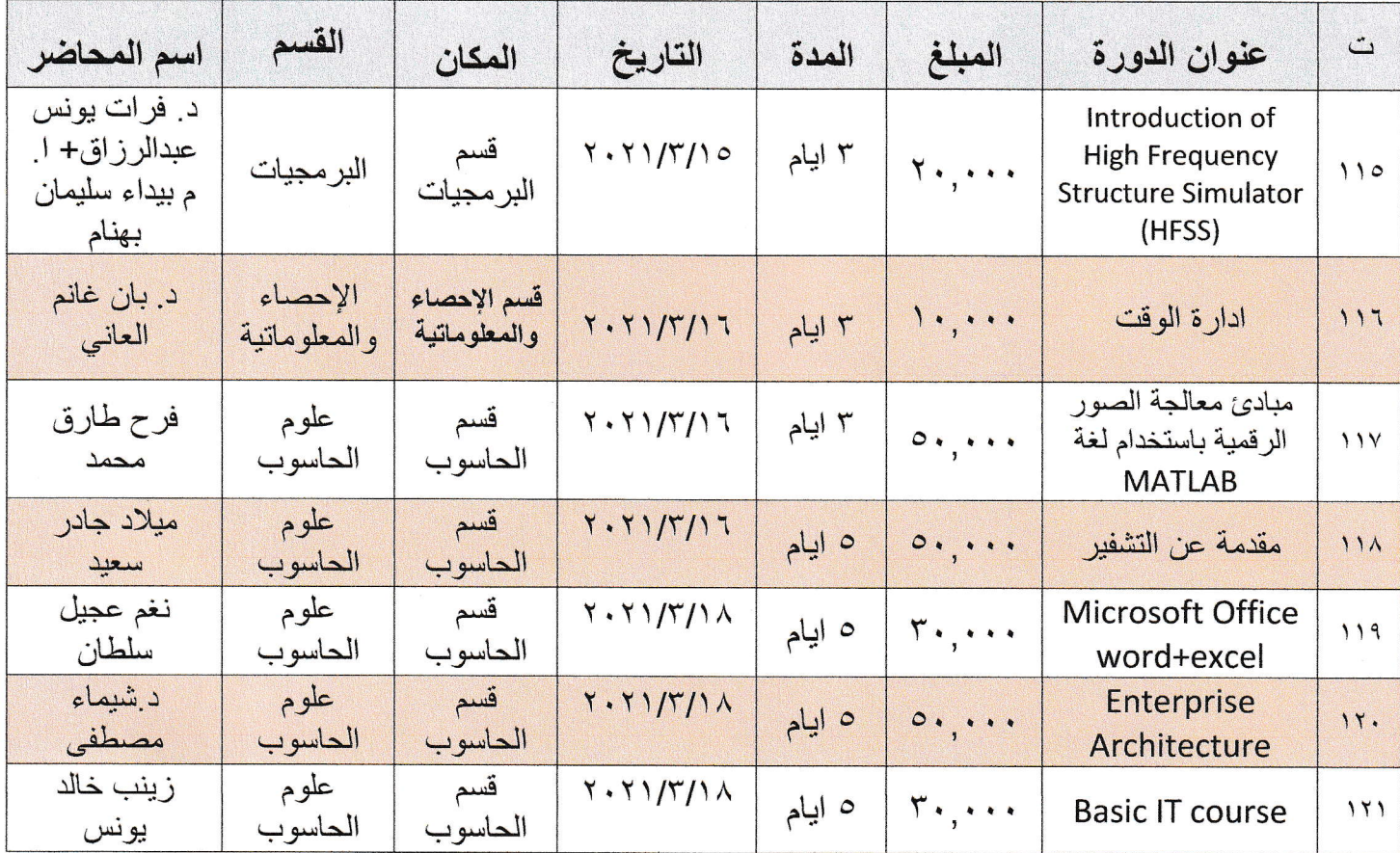